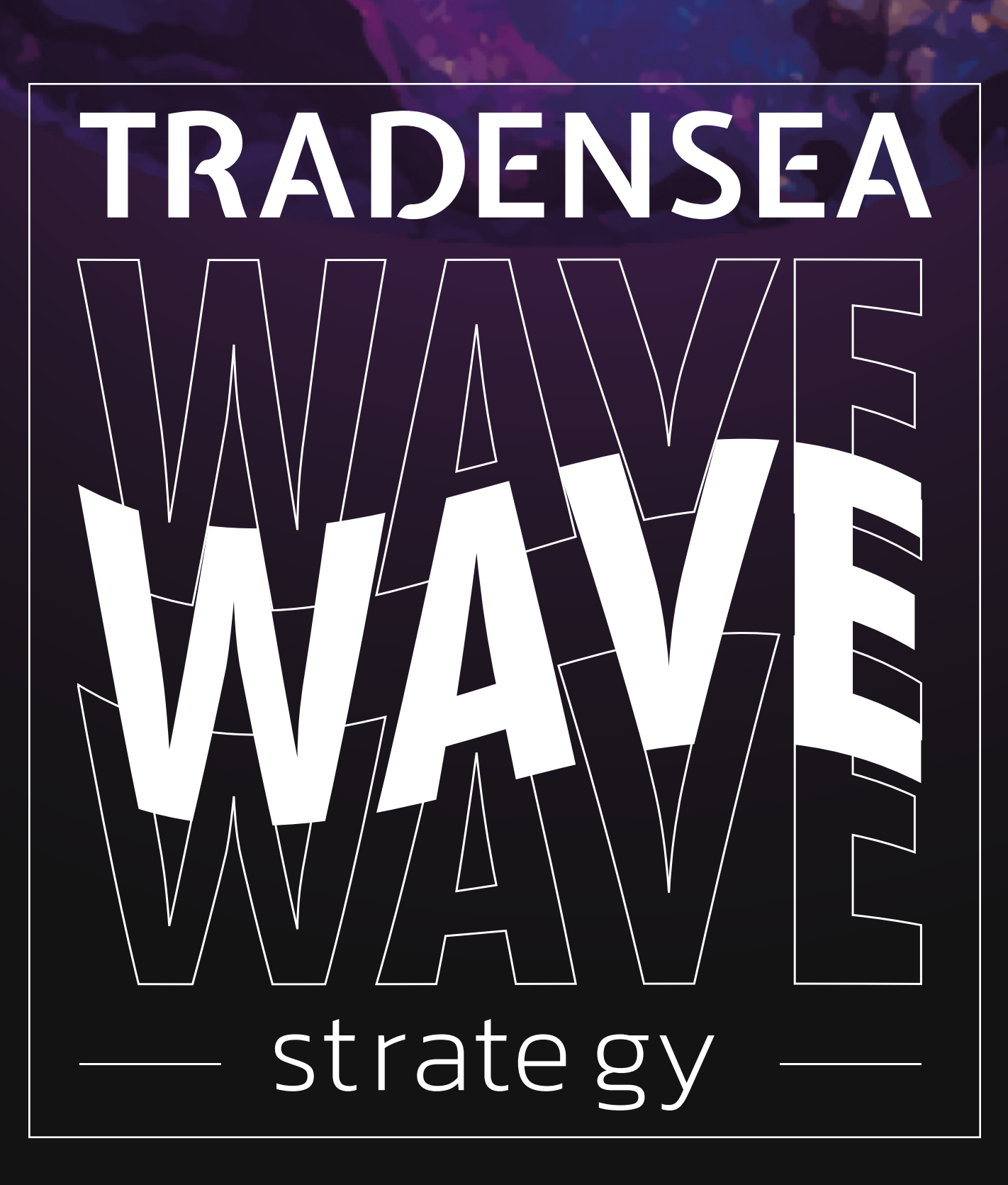

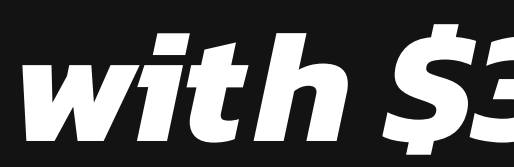

## with \$300 capital

#### **WAVE strategy**

*setup*

We generate steps to **2%** which is ideal for this amount of capital.

We set the start and max rate to generate **approximately 12 - 15 levels.** 

The quantity is set to be \$40. (In our example 0,03ETH  $\sim$  \$40)

Leave the preemption level at 0.5 percent.

Use the New Sell button to split the coin into two parts. (In our example 40\$)

Set the buyback or sell part to 2 and 3 percent.

Use the New Sell button to split the coin into two parts (in our example \$40) Set the buyback or sell part to 2 and 3 percent.

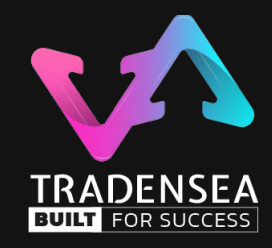

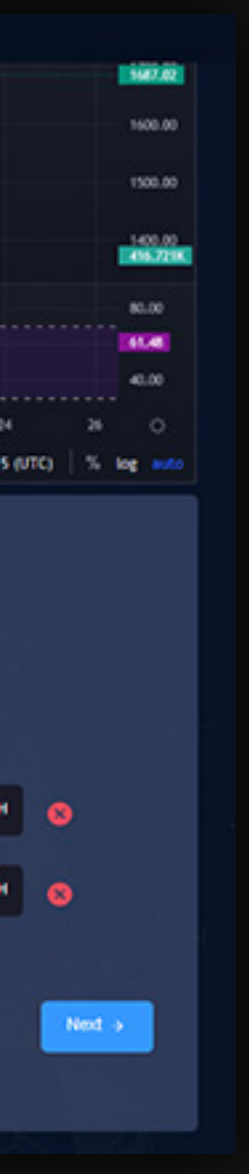

The following setup is made with a Generator and started with \$300. If you are not trading USDT but \$300 worth of coin, then we obviously start with a sell. We select our preferred pair. In our example it will be ETH/USDT.

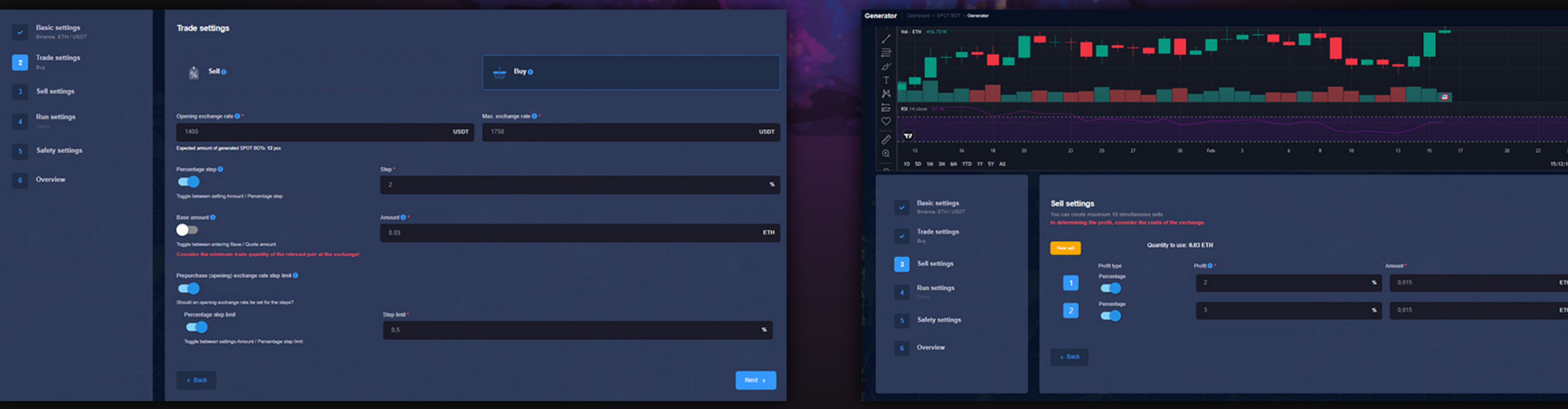

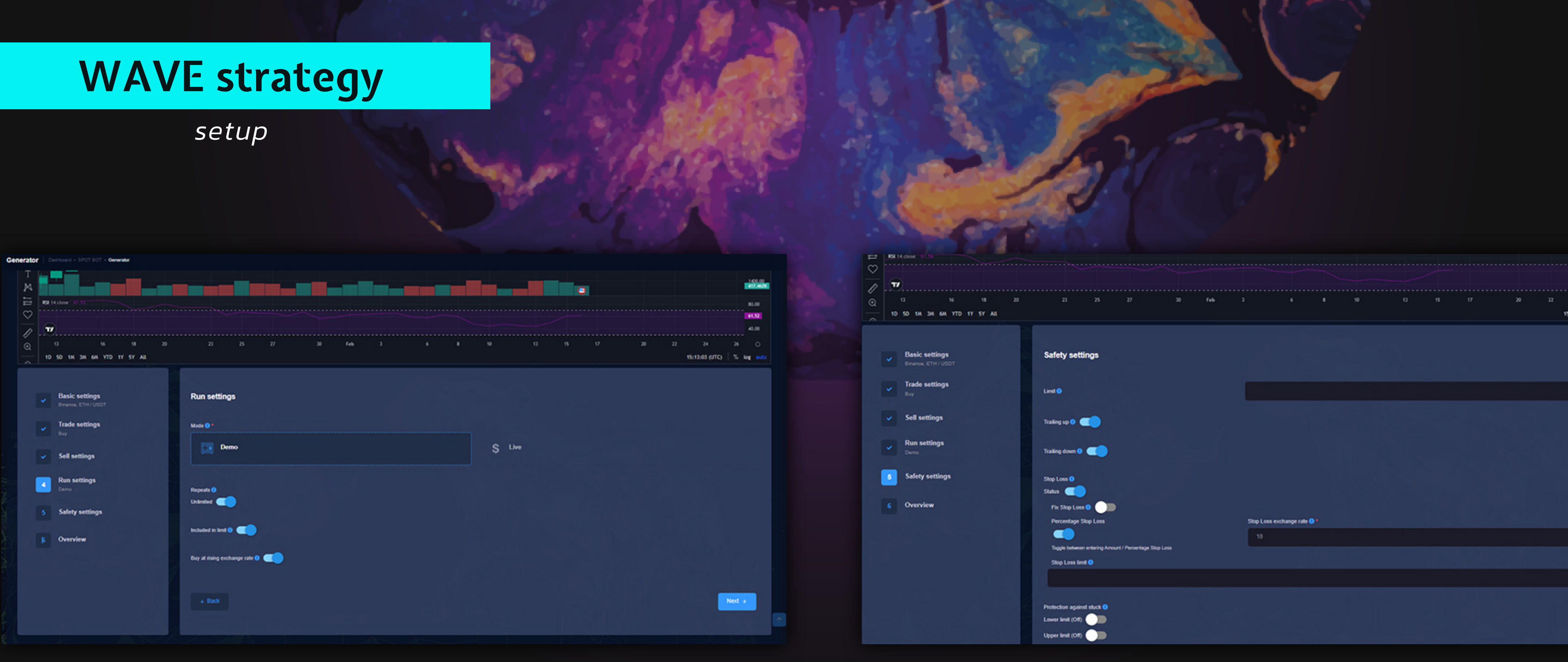

If you just want to try it out, leave it in demo mode but if you want to put it to work right away, set it up for live trading. Set the number of runs to infinite.

Let's turn on the exchange rate **appreciation** and **depreciation** tracking. Set the Stop Loss to 10% for \$300 capital. As a last step, save the trade.

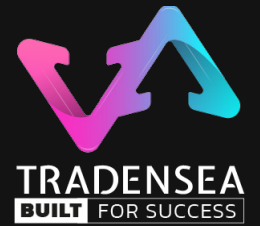

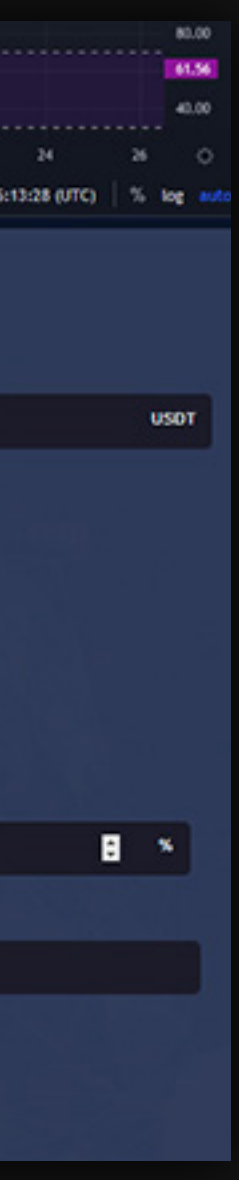

### **WAVE strategy**

#### *overview*

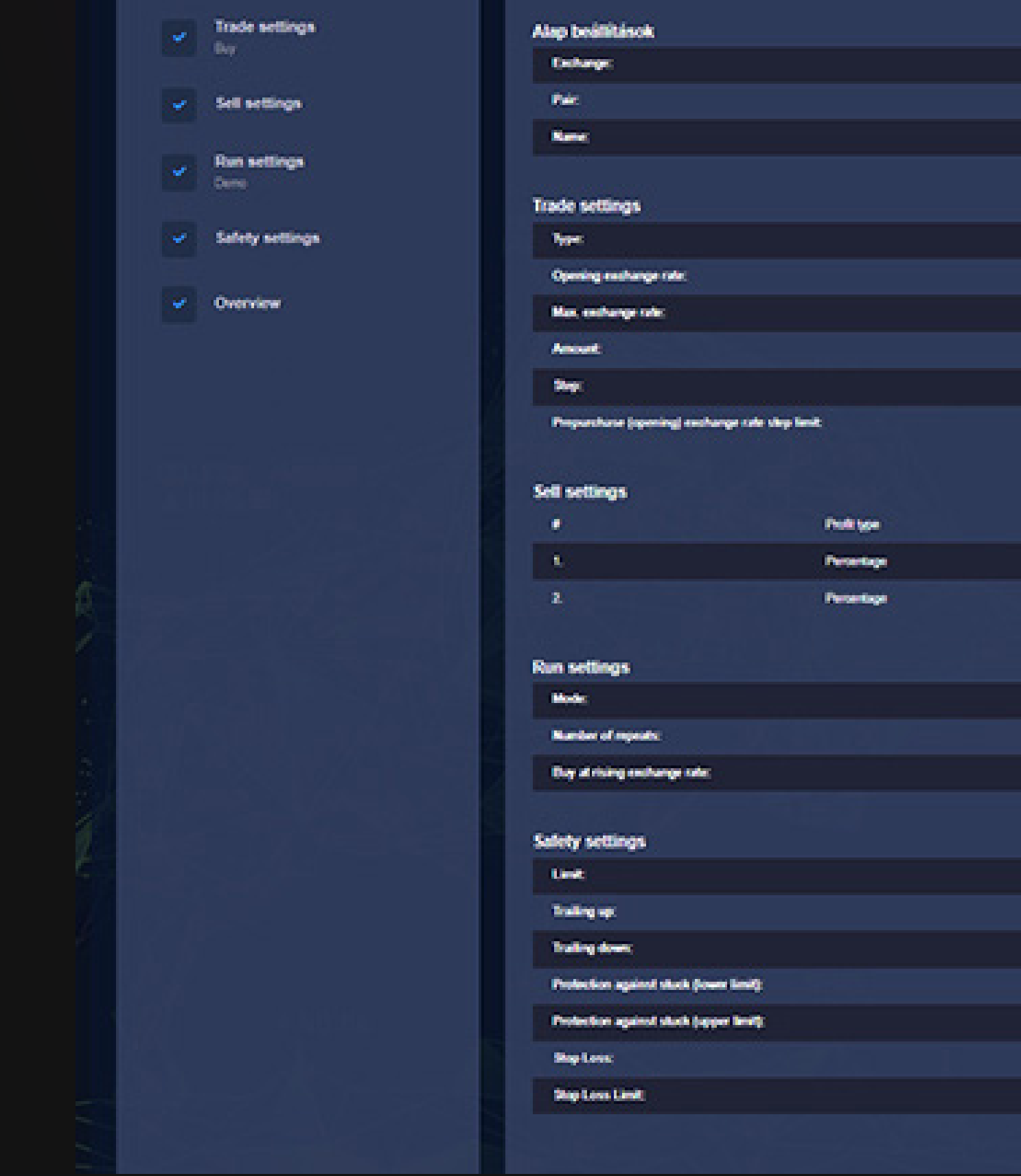

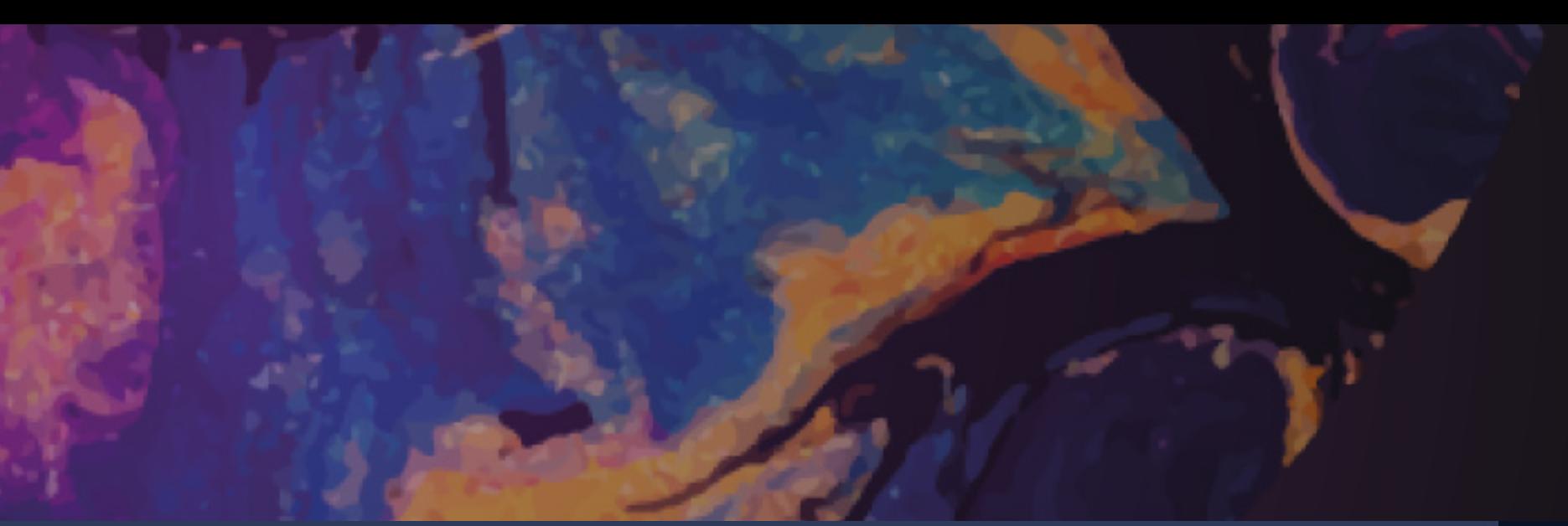

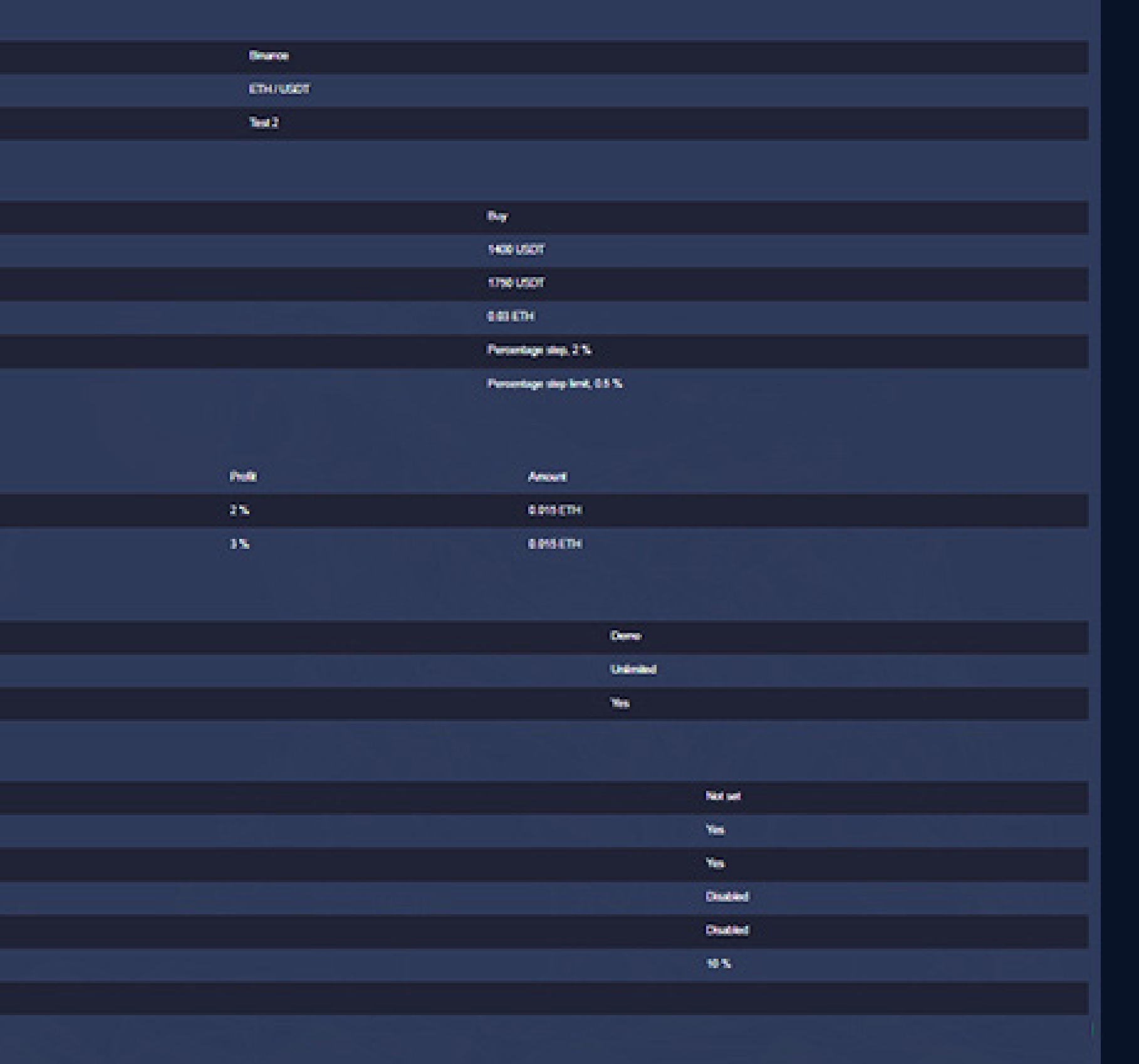

Review your settings and let the Robot work.

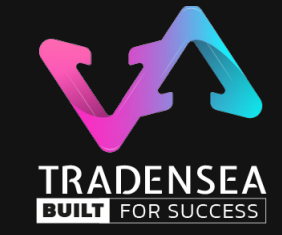

# **Have a question?**

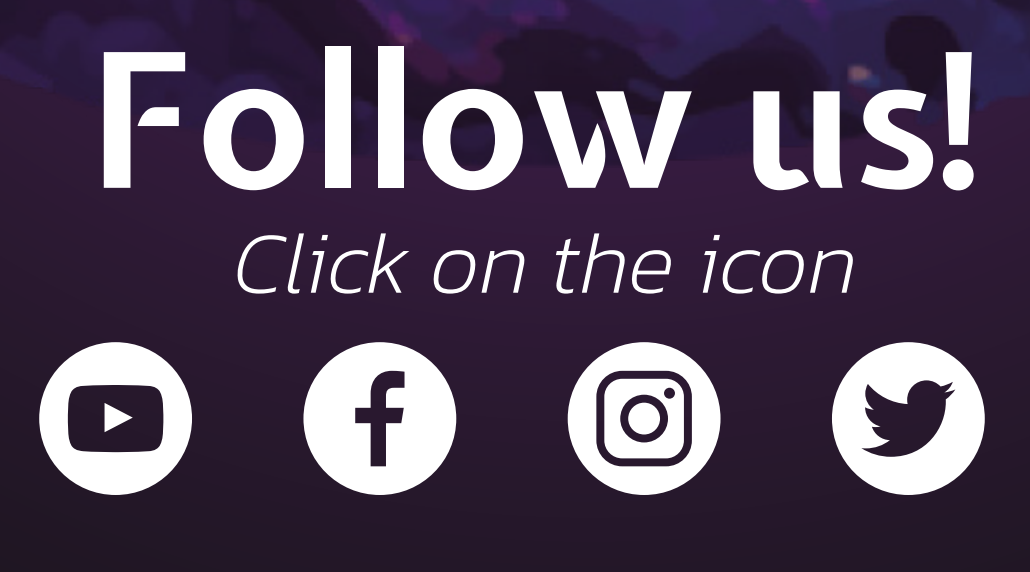

*Click on the icon and ask your questions using one of our contact details!*

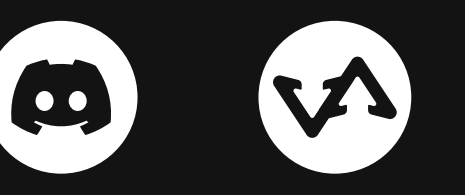